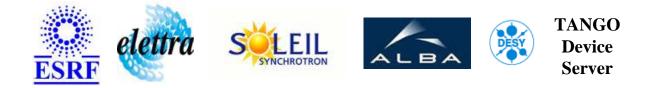

# Paragon Stepper Motor User's Guide

# **Paragon Class**

Revision: Paragon-Release\_2\_0 - Author: vedder Implemented in C++ - CVS repository: ESRF

#### **Introduction:**

A class to control stepper motors with the DIN Rail Stepper Drive L25i/L50i.

#### **Class Inheritance:**

• Tango::Device\_4Impl • Paragon

### **Class Description:**

# **Properties:**

| Device Properties      |                   |                                                                                                    |  |
|------------------------|-------------------|----------------------------------------------------------------------------------------------------|--|
| Property name          | Property type     | Description                                                                                                    |  |
| Serialline             | Tango::DEV_STRING | Serial line device to access the motor controller.                                                                                                    |  |
| Channel                | Tango::DEV_SHORT  | Channel number for the motor on the controller. Number between 1 and 6.                                                                                                    |  |
| Limit_switches         | Tango::DEV_STRING | Limit switches can be 'enabled' or 'disabled'.                                                                                                    |  |
| Acceleration           | Tango::DEV_DOUBLE | Motor Acceleration                                                                                                    |  |
| Steps_per_unit         | Tango::DEV_DOUBLE | Motors steps per unit of the position value. Position might have a unit as: mm, um, rad, mrad                                                                                                    |  |
| Velocity               | Tango::DEV_DOUBLE | Constant velocity of the motor                                                                                                    |  |
| Current                | Tango::DEV_LONG   | Current to drive motor in                                                                                                    |  |
| Micro_stepping         | Tango::DEV_LONG   | Multiplies the steps/tr of the motor by the micro_stepping value.                                                                                                    |  |
| Backlash               | Tango::DEV_DOUBLE | Backlash to be applied with every motor movement.                                                                                                    |  |
| Encoder_present        | Tango::DEV_SHORT  | The motor position is read either in motor steps (=0) or in encoder steps (=1).                                                                                                    |  |
| Encoder_input          | Tango::DEV_SHORT  | Refer to Paragon stepper drive user's guide. 9=step/dir,<br>1=cw/ccw, 2=quad ABZ, default=2                                                                                                    |  |
| Encoder_resolution     | Tango::DEV_LONG   | Resolution of the encoder connected to the axe.                                                                                                    |  |
| Home_switch_edge       | Tango::DEV_STRING | The reference edge of the home switch to be used for the home positioning. The value can either be the rising edge (+) or falling edge (-).                                                                                                    |  |
| Home_switch_type       | Tango::DEV_SHORT  | The home switch used can be normally in a open = $0$ or a closed = 1 position.                                                                                                    |  |
| Home_search_direction  | Tango::DEV_STRING | Direction to search for the home switch + or                                                                                                    |  |
| Home_mode              | Tango::DEV_SHORT  | The mode determines what happens when the specified<br>edge of the home switch is encountered: See the stepper<br>drive user guide for a detailed description                                                                                                    |  |
| Home_position          | Tango::DEV_DOUBLE | The position value to be applied to the motor in the home position.                                                                                                    |  |
| Posmain                | Tango::DEV_STRING | Position mainenanace can be \"enabled\" or \"disabled\".                                                                                                    |  |
| Posmain_deadband_range | Tango::DEV_LONG   | The dead band range is measured in encoder counts as a +/- band. A dead band of 10 will be 20 units wide                                                                                                    |  |
| Posmain_settle_time    | Tango::DEV_LONG   | Time in milliseconds the indexer will wait after a motion, before doing a feedback.                                                                                                    |  |
| Calibrated             | Tango::DEV_SHORT  | When this property is different from 0, the motor is<br>considered as calibrated and a certain number of attributes<br>cannot be changed anymore.( e.g. step_per_unit) The goal<br>is to avoid undesired change when the calibratiuon process<br>has been performed. |  |

| Position       | Tango::DEV_DOUBLE | The last position value saved to the database by the server.<br>Must be written to the controller on start-up.                                                                                                    |
|----------------|-------------------|----------------------------------------------------------------------------------------------------|
| Auto_numbering | Tango::DEV_STRING | Defines if the controller is configured to accept the auto<br>numbering. This feature is only available with RS232<br>controlled devices. This property is set by default to<br>\"ON\" in the code of the server. It should be set to<br>\"OFF\" to disable it. |
| BrakeMask      | Tango::DEV_STRING | This is a string representing the mask to be applied to the output bits in order to activate or de-activate the brake mechanism. All the bits set to 'x' will not be changed, only the bit set to '1'.                                                          |

Device Properties Default Values:

| Property Name          | Default Values   |
|------------------------|------------------|
| Serialline             | No default value |
| Channel                | No default value |
| Limit_switches         | enabled          |
| Acceleration           | 10               |
| Steps_per_unit         | 1                |
| Velocity               | 1                |
| Current                | 50               |
| Micro_stepping         | 20               |
| Backlash               | 0                |
| Encoder_present        | 0                |
| Encoder_input          | 2                |
| Encoder_resolution     | 1                |
| Home_switch_edge       | +                |
| Home_switch_type       | 0                |
| Home_search_direction  | -                |
| Home_mode              | 2                |
| Home_position          | 0                |
| Posmain                | disabled         |
| Posmain_deadband_range | 0                |
| Posmain_settle_time    | 0                |
| Calibrated             | 0                |
| Position               | No default value |
| Auto_numbering         | No default value |
| BrakeMask              | XXXXXXXX         |

There is no Class properties.

#### **States:**

| States  |                                                                            |  |
|---------|----------------------------------------------------------------------------|--|
| Names   | Descriptions                                                               |  |
| ON      | The motor powered on and is ready to move.                                 |  |
| MOVING  | The motor is moving                                                        |  |
| FAULT   | The motor indicates a fault.                                               |  |
| ALARM   | The motor indicates an alarm state for example has reached a limit switch. |  |
| OFF     | The power on the moror drive is switched off.                              |  |
| DISABLE | The motor is in slave mode and disabled for normal use                     |  |

# Attributes:

| Scalar Attributes                                                                                                    |            |            |        |
|----------------------------------------------------------------------------------------------------|------------|------------|--------|
| Attribute name                                                                                                    | Data Type  | R/W Type   | Expert |
| Position: The actual motor position.                                                                                                    | DEV_DOUBLE | READ_WRITE | No     |
| <b>Tweak_step:</b> Step size to move the motor when executing the 'Tweak' command.                                                                                                    | DEV_DOUBLE | READ_WRITE | No     |
| Steps_per_unit                                                                                                    | DEV_DOUBLE | READ_WRITE | Yes    |
| Acceleration: The acceleration of the motor.                                                                                                    | DEV_DOUBLE | READ_WRITE | Yes    |
| Velocity: The constant velocity of the motor.                                                                                                    | DEV_DOUBLE | READ_WRITE | Yes    |
| <b>Current</b> : The current used to drive the motor.                                                                                                    | DEV_LONG   | READ_WRITE | Yes    |
| Micro_stepping                                                                                                    | DEV_LONG   | READ_WRITE | Yes    |
| Backlash: Backlash to be applied to each motor movement                                                                                                    | DEV_DOUBLE | READ_WRITE | Yes    |
| Steps                                                                                                    | DEV_LONG   | READ       | No     |
| <b>Encoder_present</b> : 0 = False 1= True                                                                                                    | DEV_SHORT  | READ_WRITE | Yes    |
| Encoder_input                                                                                                    | DEV_SHORT  | READ_WRITE | Yes    |
| Encoder_resolution                                                                                                    | DEV_LONG   | READ_WRITE | Yes    |
| Home_switch_edge                                                                                                    | DEV_STRING | READ_WRITE | Yes    |
| <b>Home_switch_type</b> : Pulse switch: 0=normally open; 1=normally closed. Simple switch: 3=switch from open to close.                                                                           | DEV_SHORT  | READ_WRITE | Yes    |
| Home_search_direction                                                                                                    | DEV_STRING | READ_WRITE | Yes    |
| Home_mode                                                                                                    | DEV_SHORT  | READ_WRITE | Yes    |
| Home_position                                                                                                    | DEV_DOUBLE | READ_WRITE | Yes    |
| Position_error                                                                                                    | DEV_LONG   | READ       | No     |
| <b>Posmain_deadband_range</b> : The dead band range is measured in encoder counts as a +/- band. A dead band of 10 will be 20 units wide!                                                         | DEV_LONG   | READ_WRITE | Yes    |
| <b>Posmain_settle_time:</b> Time in milliseconds the indexer will wait after a motion, before doing a feedback                                                                                    | DEV_LONG   | READ_WRITE | Yes    |
| Limits_status: limits_status[0] = Home (0 or 1 (or X->communication pb)) limits_status[1] = Limit - (0 or 1 (or X->communication pb)) limits_status[2] = Limit +(0 or 1 (or X->communication pb)) | DEV_STRING | READ       | Yes    |

# **Commands:**

More Details on commands....

| <b>Device Commands for Operator Level</b> |             |                  |  |
|-------------------------------------------|-------------|------------------|--|
| Command name                              | Argument In | Argument Out     |  |
| Init                                      | DEV_VOID    | DEV_VOID         |  |
| State                                     | DEV_VOID    | DEV_STATE        |  |
| Status                                    | DEV_VOID    | CONST_DEV_STRING |  |
| Tweak                                     | DEV_VOID    | DEV_VOID         |  |
| On                                        | DEV_VOID    | DEV_VOID         |  |
| Off                                       | DEV_VOID    | DEV_VOID         |  |
| GoHome                                    | DEV_VOID    | DEV_VOID         |  |
| Abort                                     | DEV_VOID    | DEV_VOID         |  |
| BrakeOn                                   | DEV_VOID    | DEV_VOID         |  |
| BrakeOff                                  | DEV_VOID    | DEV_VOID         |  |

| Device Commands for Expert Level Only |            |          |  |
|---------------------------------------|------------|----------|--|
| Command name Argument In Argument Out |            |          |  |
| WriteAbsolutePosition                 | DEV_DOUBLE | DEV_VOID |  |
| PosmainOn                             | DEV_VOID   | DEV_VOID |  |
| PosmainOff                            | DEV_VOID   | DEV_VOID |  |

### 1 - Init

• **Description:** This commands re-initialise a device keeping the same network connection. After an Init command executed on a device, it is not necessary for client to re-connect to the device. This command first calls the device *delete\_device()* method and then execute its *init\_device()* method. For C++ device server, all the memory allocated in the *nit\_device()* method must be freed in the *delete\_device()* method.

The language device desctructor automatically calls the *delete\_device()* method.

- Argin: DEV\_VOID : none.
- Argout: DEV\_VOID : none.
- Command allowed for:
- Tango::ON
- Tango::MOVING
- Tango::FAULT

- Tango::ALARM
- Tango::OFF
- Tango::DISABLE

#### 2 - State

- **Description:** This command gets the device state (stored in its *device\_state* data member) and returns it to the caller.
- Argin: DEV\_VOID : none.
- Argout: DEV\_STATE : State Code
- Command allowed for:
- Tango::ON
- Tango::MOVING
- Tango::FAULT
- Tango::ALARM
- Tango::OFF
- Tango::DISABLE

#### 3 - Status

- **Description:** This command gets the device status (stored in its *device\_status* data member) and returns it to the caller.
- Argin: DEV\_VOID : none.
- Argout: CONST\_DEV\_STRING : Status description
- Command allowed for:
- Tango::ON
- Tango::MOVING
- Tango::FAULT
- Tango::ALARM
- Tango::OFF
- Tango::DISABLE

#### 4 - Tweak

- **Description:** Tweak the motor by the value of the tweak\_step attribute value.
- Argin: DEV\_VOID :
- Argout: DEV\_VOID :
- Command allowed for:
- Tango::ON
- Tango::ALARM

### 5 - On

- **Description:** Enable power on motor
- Argin: DEV\_VOID :
- Argout: DEV\_VOID :
- Command allowed for:
- Tango::ON
- Tango::ALARM
- Tango::OFF

# 6 - Off

- **Description:** Desable power on motor
- Argin: DEV\_VOID :
- Argout: DEV\_VOID :
- Command allowed for:
- Tango::ON
- Tango::ALARM
- Tango::OFF

## 7 - WriteAbsolutePosition (for expert only)

- **Description:** Define an absolute position
- Argin: DEV\_DOUBLE :
- Argout: DEV\_VOID :
- Command allowed for:
- Tango::ON
- Tango::ALARM
- Tango::OFF

#### 8 - GoHome

- **Description:** Move the motor to the home position given by a home switch.
- Argin: DEV\_VOID :
- Argout: DEV\_VOID :
- Command allowed for:
- Tango::ON
- Tango::ALARM

### 9 - PosmainOn (for expert only)

- **Description:** Switch on position maintenance feedback.
- Argin: DEV\_VOID :
- Argout: DEV\_VOID :
- Command allowed for:
- Tango::ON
- Tango::ALARM
- Tango::OFF

## 10 - PosmainOff (for expert only)

- **Description:** Switch off position maintenance feedback.
- Argin: DEV\_VOID :
- Argout: DEV\_VOID :
- Command allowed for:
- Tango::ON
- Tango::ALARM
- Tango::OFF

#### 11 - Abort

- **Description:** Abort a movment of the motor.
- Argin: DEV\_VOID :
- Argout: DEV\_VOID :
- Command allowed for:
- Tango::ON
- Tango::MOVING
- Tango::FAULT
- Tango::ALARM
- Tango::OFF
- Tango::DISABLE

# 12 - BrakeOn

- **Description:** Activate the brake mechanism.
- Argin: DEV\_VOID :
- Argout: DEV\_VOID :
- Command allowed for:
- Tango::ON
- Tango::MOVING

- Tango::FAULT
- Tango::ALARM
- Tango::OFF
- Tango::DISABLE

#### 13 - BrakeOff

- **Description:** De-activate the brake mechanism.
- Argin: DEV\_VOID :
- Argout: DEV\_VOID :
- Command allowed for:
- Tango::ON
- Tango::MOVING
- Tango::FAULT
- Tango::ALARM
- Tango::OFF
- Tango::DISABLE

TANGO is an open source project hosted by : SOURCEFORGE.NET®

Core and Tools : CVS repository on tango-cs project Device Servers : CVS repository on tango-ds project